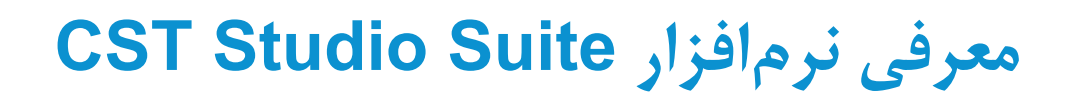

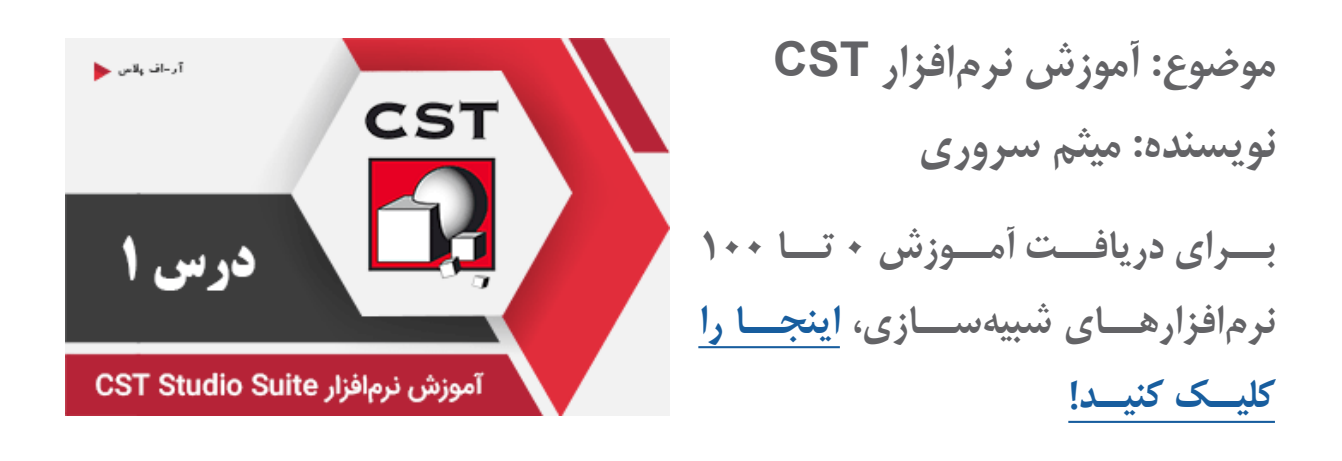

نرمافــزار Suite Studio CST یــک بســتر قدرتمنــد بــرای حــل انــواع مســائل الکترومغناطیــس و کاربردهـای مرتبـط اسـت. ایـن برنامـه، محیطـی کاربرپسـند، بـرای مدیریـت و کنتـرل چنـد پـروژه بهصــورت همزمــان دارد، کــه هریــک ممکــن اســت دارای ماژولهــای مختلفــی باشــد. بهاینترتیــب طیـف وسـیعی از مسـائل الکترومغناطیـس از نـور و مایکروویـو تـا فرکانسهـای پاییـن، بردهـای مـدار چاپــی، EMC و حتــی مســائل الکترواســتاتیک و حرارتــی را پوشــش میدهــد. یکــی از خصوصیــات بســیار جالــب نرمافــزار CST، یکپارچهســازی روشهــای مختلــف شبیهســازی و مدیریــت عملیاتــی قدرتمنــد اســت. بهاینترتیــب بهراحتــی میتــوان بخشهــای مختلــف یــک سیســتم را در محیطهــای مختلــف ماننــد محیــط ســهبعدی، محیــط شــماتیک و... مدلســازی کــرد و سـپس آنهـا را بـرای بررسـی سیسـتم نهایـی، مونتـاژ کـرد.

اســتفاده از پارامترهــا در مراحــل شبیهســازی و تنظیــم و همچنیــن بهینهســازی پارامتــری، از مزایــای بسـیار کاربـردی نرمافـزار CST اسـت کـه بـه شـما ایـن امـکان را میدهـد تـا جـای ممکـن نتایـج شبیهسـازی را بـه عمـل نزدیـک کنیـد و بـا دیـد کامـا عملیاتـی یـک سیسـتم را طراحـی کـرده و بسـازید.

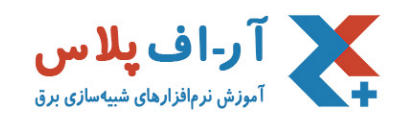

مجموعـه نرمافـزاری CST از ۷ مـاژول تشـکیل شـده اسـت کـه تقریبـا تمـام مسـایل الکترومغناطیـس را پوشـش میدهنـد. ایـن ماژولهـا عبارتنـد از:

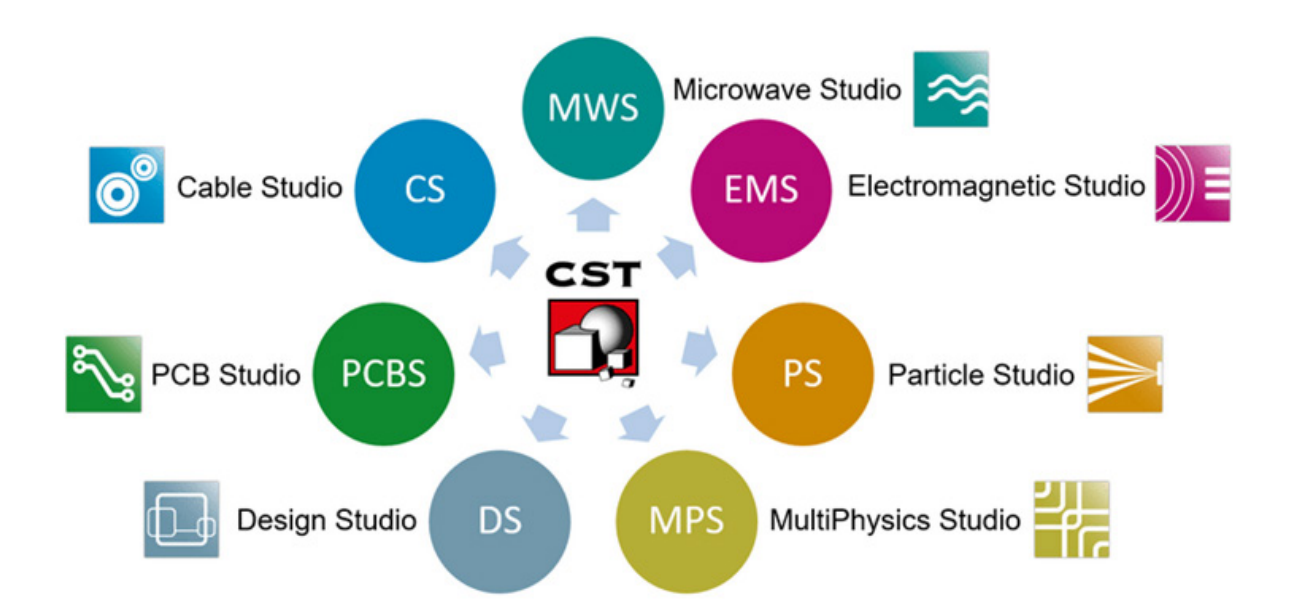

## ماژول **STUDIO MICROWAVE CST**

ایـن مـاژول بـرای شبیهسـازی سـهبعدی الکترومغناطیـس در فرکانـس بـاال بـا سـرعت و دقـت زیـاد، اســتفاده میشــود. حــل مســائلی ماننــد آنتــن، قطعــات مــداری )فیلتــر، کوپلــر و...(، ســطح مقطــع راداری، بررسـی تشعشـعات، شبیهسـازی نـوری و سـاختارهای متنـاوب در ایـن بخـش قـرار میگیرنـد.

## ماژول **STUDIO EM CST**

ابـزاری بـرای شبیهسـازی الکترومغناطیـس سـهبعدی اسـتاتیک و مسـائل فرکانـس پاییـن اسـت. ایـن مــاژول شــامل مجموعــهای بــزرگ از حلکنندههــا )solver )بــرای کاربردهــای متفــاوت اســت. حــل مســائل مربــوط بــه الکتریســیته و مغناطیــس ســاکن، دســتگاههای الکترومکانیکــی، ولتــاژ و جریــان زیـاد، طراحـی آهنرباهـا و سنسـورها، و مسـائل الکترونیـک قـدرت در ایـن بخـش انجـام میشـود.

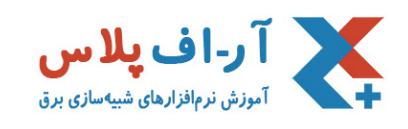

# ماژول **STUDIO PARTICLE CST**

ً اختصاصــا بــرای شبیهســازی ســهبعدی میدانهــای الکترومغناطیــس مرتبــط بــا ذرات بــاردار اســتفاده میشـود. ایـن مـاژول نیـز دارای چندیـن حلکننـده متفـاوت بـرای حـل ایـن مسـائل چالشـی اسـت. المانهــای شــتابدهنده، المپهــای خــأ، کاربردهــای فضایــی و اشــعه نــوری، زیرمجموعــه ایــن بخـش هسـتند.

# ماژول **STUDIO MPHYSICS CST**

یــک ابــزار موثــر و کارآمــد بــرای حــل دمایــی و همچنیــن مســائل تنــش در مکانیــک اســت کــه ً معمــوال در ارتبــاط بــا ماژولهــای دیگــر در شبیهســازی تزویجــی بــکار مــیرود. مســایلی از قبیــل انتقـال حـرارت، تلفـات حرارتـی ناشـی از انتقـال تـوان و... در مـاژول MultiPhysics بهراحتـی انجـام میشــوند.

# ماژول **STUDIO DESIGN CST**

یـک ابـزار شـماتیکی اسـت کـه در محیـط کار آن میتـوان بلوکهـای مختلفـی از انـواع مدلهـای EM یـا قطعـات مـداری را قـرار داد. ایـن مـاژول دارای حلکننـده خطـی و غیرخطـی اسـت. محیـط شــماتیک میتوانــد بهعنــوان یــک محیــط رابــط بــرای ســایر ماژولهــا اســتفاده شــود و نقــش ارتبــاط دهندگــی را ایفــا میکنــد.

# ماژول **STUDIO PCB CST**

ابــزاری بــرای بررســی یکپارچگــی ســیگنال )SI )، یکپارچگــی تــوان )PI )و شبیهســازی اثــر EMC و

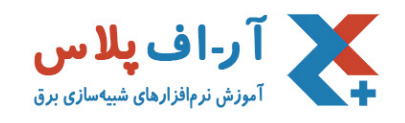

EMI روی بـرد مـدار چاپـی )PCB )اسـت. بـا اسـتفاده از ایـن مـاژول میتوانیـد اثـرات Talk-Cross مسـیرها روی بـرد مـدار چاپـی را در بردهـای چنـد الیـه بررسـی و شبیهسـازی کنیـد.

## ماژول **STUDIO CABLE CST**

ابـزاری بـرای بررسـی یکپارچگـی سـیگنال )SI )و اثـر EMC و EMI بـر کابلهـای سیسـتم، شـامل ســیمهای ســیگنال، زوج ســیم و همچنیــن دســتهبندیهای ترکیبــی )Harness )کابلهــا اســت.

شـما میتوانیـد بـا اسـتفاده از ماژولهـای نـرم افـزار CST، متناسـب بـا نیـاز خـود، مسـایل مختلـف الکترومغناطیــس را مدلســازی و شبیهســازی کنیــد. در واقــع ایــن ماژولهــا بهصــورت تکــی یــا بهصــورت ترکیبــی بــا ســایر ماژول1هــا، بــه شـــما در ســاختن یــک اســتراتژی کامـــلاً منطبــق بــر نیازهایتــان، کمــک می کننــد.